# **PAPER TEMPLATE**

Your Paper should be written in English.

Please send your submissions (up to 5MB) by email at  $info@strand.rs$ . Larger files please upload through file transfer service (for example Wetransfer or Sendspace).

Paper Size 5000 words maximum, exclusive of Abstract.

Page Format A4, margins 2.5 cm on all sides

## Paper Format

If using Microsoft Word, please use TEMPLATE strand.dot by opening document and applying predefined styles [seen in STYLES PANE]. In Microsoft Word keyboard shortcut Ctrl+Shift+S will open the Apply Styles toolbar.

In addition, please ensure that:

- Font used for text is Cambria, 10.
- Single line spacing is used throughout the paper.
- Each section of your paper should have a Heading.
- Headings should not be numbered or indented.
- Text/Paragraphs should not be numbered or indented

## Paper Style

First page

- Full Paper Title
- Name of author(s) and affiliations
- Contact author's name, address, and email address
- Abstract (250 words maximum)

Second page

• Begin text (continuing onto further pages)

Last page

• Brief biography of the author(s): 100 words per author maximum please

#### References

Please use the "Harvard System" for referencing. This is sometimes referred to as the 'Name and Year' system: if you are unsure, you can read an entry describing this on Wikipedia at [http://en.wikipedia.org/wiki/Harvard\\_referencing,](http://en.wikipedia.org/wiki/Harvard_referencing) where there are also links to other sites with examples of this style, or consult any publishing reference guide.

# Photographs or Tables

#### Photographs

Each Photo should be centered on the page and placed as close as possible to the text to which it relates. Photographs should be numbered consecutively in the order in which reference is made to them. The word " Photo " followed by the number of the figure should be followed by a brief caption and centered below the figure. For example:

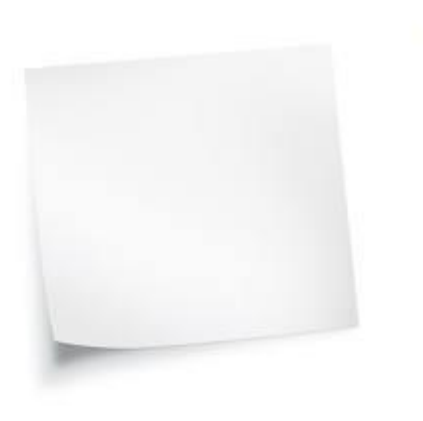

Photo 1. Blank Paper

Tables

Each Table should be centered on the page and placed as close as possible to the text to which it relates. Tables should be numbered consecutively in the order in which reference is made to them. The word "Table" followed by the number of the table should be followed by a brief caption and centered above the table. For example:

Table 1. This is an example of a table

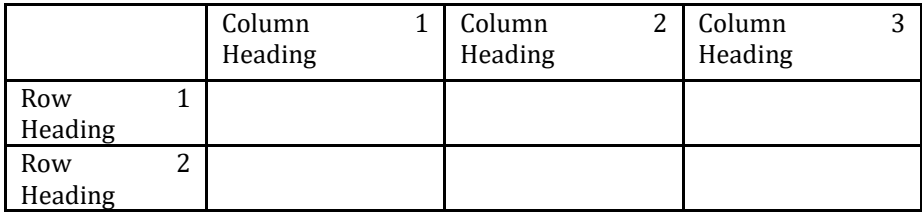

## Legal bit

In submitting a Paper (please use TEMPLATE legal-bit.doc), the author(s) warrant that the Paper submitted:

- is the original work of the author(s); and

- has never been copyrighted and/or published in its submitted form.